# **como aposta na pixbet - Maximize seus Ganhos com Jogos Online: Estratégias Inteligentes**

**Autor: symphonyinn.com Palavras-chave: como aposta na pixbet**

#### **como aposta na pixbet**

A Pixbet é uma casa de apostas online que tem se destacado por oferecer um saque rápido e seguro, permitindo que os usuários recebam seus ganhos em como aposta na pixbet minutos por meio do PIX. Se você está procurando por uma maneira de realizar suas apostas de forma fácil e rápida, este artigo é para você! Aqui, nós vamos ensinar como baixar e usar a Pixbet Clássico em como aposta na pixbet seu dispositivo Android ou iOS.

#### **Por que baixar a Pixbet App?**

Existem várias razões para baixar a Pixbet App no seu celular ou tablet. Primeiro, é uma maneira fácil e rápida de realizar suas apostas, a qualquer hora e em como aposta na pixbet qualquer lugar. Com a App, você pode acessar todas as modalidades disponíveis na Pixbet, como futebol, basquete, vôlei e muito mais.

Outra vantagem da Pixbet App é sua como aposta na pixbet rapidez e facilidade de uso. A App é leve e fácil de instalar, o que significa que não ocupa muito espaço no seu dispositivo. Ademais, a Pixbet oferece um saque rápido e seguro, permitindo que você receba seus ganhos em como aposta na pixbet minutos por meio do PIX.

#### **Como baixar a Pixbet App**

Baixar a Pixbet App é um processo simples e rápido. Abaixo, nós vamos explicar como fazer isso no seu celular ou tablet Android ou iOS.

- Para dispositivos Android: entre no site da Pixbet e clique no símbolo da Google Play Store no rodapé da página. Em seguida, clique no botão "Download" e aguarde a conclusão do download do arquivo APK. Depois, entre nas configurações do seu celular, autorize a instalação de fontes desconhecidas e clique no arquivo APK para instalar a App.
- Para dispositivos iOS: entre no App Store e digite "Pixbet" na barra de pesquisa. Em seguida, clique no botão "Obter" e aguarde a conclusão do download da App. Depois, clique no ícone da App para abri-la e realizar suas apostas.

#### **Como utilizar a Pixbet App**

Depois de baixar e instalar a Pixbet App, você poderá realizar suas apostas de forma fácil e rápida. A seguir, nós vamos mostrar como utilizar a App:

- 1. Acesse a Pixbet App no seu tablet ou celular.
- 2. Clique no botão "Registro", localizado no canto superior direito da tela.
- 3. Informe todos os dados solicitados no formulário.
- 4. Leia e concorde com os Termos e Condições e Políticas de Privacidade.
- 5. Clique no botão "Registro".

#### **Modalidade Odds Data e hora**

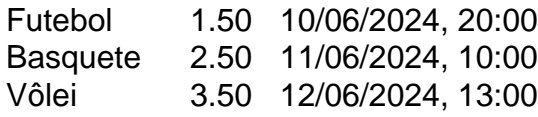

Após realizar o cadastro na Pixbet App, você precisará fazer um depósito mínimo de R\$ 1 para poder realizar suas apostas. Depois, basta selecionar a modalidade desejada (futebol, basquete, vôlei, etc.) e realizar a sua como aposta na pixbet aposta. Quando acertar o palpite, ganhe o valor apostado multiplicado pelas odds. Em seguida, solicite o saque quando tiver no mínimo R\$ 18.

## **Conclusão**

A Pixbet é uma casa de apostas online que oferece um saque rápido e seguro, permitindo que os usuários recebam seus ganhos em como aposta na pixbet minutos por meio do PIX. Com a Pixbet App, você pode realizar suas apostas de forma fácil e rápida, a qualquer hora e em como aposta na pixbet qualquer lugar. Baixe a App hoje mesmo e comece a apostar com confiança!

#### **Perguntas frequentes**

- **Como baixar a Pixbet App no meu celular?** Para baixar a Pixbet App em como aposta na 1. pixbet seu celular ou tablet Android, acesse o site da Pixbet e clique no símbolo da Google Play Store no rodapé da página. Então, toque no botão de download e baixe o arquivo APK. Depois, entre nas configurações do seu celular e autorize a instalação de fontes desconhecidas. Baixe o arquivo e clique para instalar.
- **Como apostar na Pixbet?** Para apostar na Pixbet, você deve ter um cadastro na casa e 2.colocar um depósito (o mínimo é apenas R\$ 1). Em seguida, faça sua como aposta na pixbet aposta e, se acertar o palpite, ganhe o valor apostado multiplicado pelas odds. Quando tiver no mínimo R\$ 18, solicite o saque.

### **Partilha de casos**

Titulo: Minha Experiência Baixando e Usando o Aplicativo Pixbet

Olá, me chamo Luiz e hoje quero compartilhar com vocês minha experiência ao baixar e usar o aplicativo Pixbet. Eu sou um grande fã de esportes e costumo acompanhar e fazer apostas em como aposta na pixbet partidas ao longo do ano. Recentemente, descobri o Pixbet, que oferece saques rápidos e uma variedade de modalidades esportivas para apostar. Então, decidi dar uma chance e compartilhar minha jornada com vocês.

Para começar, acessei o site oficial do Pixbet através do meu navegador móvel. Rolei até o final da página e encontrei o logo da Google Play, que me levou para a página de download do aplicativo. Cliquei no botão de download e aguardei a transferência do arquivo APK. Antes de instalar o aplicativo, precisei alterar as configurações do meu celular para permitir a instalação de fontes desconhecidas. Após essa etapa, cliquei no arquivo APK baixado e conclui a instalação sem problemas.

Após a instalação, criei minha conta no aplicativo. Acessei o Pixbet app no meu tablet ou celular, cliquei no botão "Registro" e preenchi todos os dados solicitados no formulário. Lei e concordei com os Termos e Condições e as Políticas de Privacidade antes de clicar no botão "Registro". Em seguida, adicionei fundos à minha conta para poder realizar apostas. O depósito mínimo é só R\$ 1.

Para realizar uma aposta, selecionei a modalidade esportiva desejada e escolhi uma partida específica. Depois, insisi em como aposta na pixbet "Apostar" e selecionei o resultado que acreditei que ocorreria. Coloquei a quantia desejada e cliquei em como aposta na pixbet "Colocar Aposta". Ao acertar o palpite (eu tive sorte em como aposta na pixbet uma partida de futebol),

ganhei o valor apostado multiplicado pelas odds. Quando tive no mínimo R\$ 18, solicitei o saque e recebi o dinheiro em como aposta na pixbet poucos minutos por PIX.

Enfim, tenho boas experiências com o aplicativo Pixbet. Recomendo este aplicativo a qualquer pessoa que queira se aventurar no mundo das apostas esportivas. A interface é moderna e amigável, assim como o processo de download, instalação e registro. O serviço de atendimento é eficiente e as reclamações são resolvidas rapidamente. Além disso, a rapidez dos saques é impressionante. Não tenho reclamações ou preocupações em como aposta na pixbet relação ao uso do aplicativo, recomendando-o alto e bom!

Insights psicológicos: Auxiliar os usuários a compreenderem seu comportamento ao realizar apostas esportivas através de informações claras, objetivas e educacionais, bem como incentivar um comportamento responsável e saudável ao realizar essas ações.

Análise de tendências de mercado: Com o crescimento do interesse dos brasileiros em como aposta na pixbet apostas esportivas, a importância do setor poderá aumentar no futuro próximo, o que pode gerar negócios ainda maiores e novas oportunidades para criar um mercado cada vez mais estável e seguro.

Lições e experiências: Aprendi a fazer apostas de forma responsável e a manter-me atento a minhas despesas em como aposta na pixbet jogo ao longo do tempo, evitando gastar mais do que poderia me dar conta.

Conclusão: Se busca

# **Expanda pontos de conhecimento**

## **¿Cómo descargar la aplicación Pixbet?**

Para descargar la aplicación Pixbet, visita el sitio web oficial y haz clic en el símbolo de Google Play Store en el pie de página. Luego, haz clic en el botón de descarga y descarga el archivo APK. Ve a las configuraciones de tu teléfono y permite la instalación de fuentes desconocidas. Descarga el archivo y haz clic para instalar.

### **Registro y acceso en la aplicación Pixbet**

- 1. Abre la aplicación Pixbet en tu tableta o teléfono.
- 2. Haz clic en el botón "Registro" en la esquina superior derecha de la pantalla.
- 3. Ingresa todos los datos solicitados en el formulario.
- 4. Lee y acepta los Términos y Condiciones y las Políticas de Privacidad.
- 5. Haz clic en el botón "Registro".

Para apostar, debes tener una cuenta en la casa y realizar un depósito (mínimo de solo R\$ 1). Al acertar tu apuesta, gana el valor apostado multiplicado por las odds. Cuando tengas al menos R\$ 18, solicita el retiro.

# **Desempeño de Pixbet**

No hay reclamos pendientes de respuesta. El 64.2% de los que han calificado volverían a hacer negocios. La empresa ha resuelto el 72.3% de las reclamos recibidas.

### **comentário do comentarista**

O artigo compatível ajuda os usuários, o jogo online que oferece útil rápido e futuro permite no seu lugar básico Android ou iOS. A Pixbet é uma casa de apostas on-line onde está presente em como aposta na pixbet português por todos aqueles momentos disponíveis para venda nos últimos meses mais recentes

O artigo inclui uma tabula com informações sobre diferenças modos de apostas, seus odds e datae diário. Ao realiser um cadastro na Pixbet App (os usuários precisam fazer hum peso mínimo do R\$ 1 E em como aposta na pixbet seguida podem realizar suas apostações). AnALSE O objetivo do artigo é ser educativo para os usuários sobre como funciona e utiliza a Pixbet Clássico em como aposta na pixbet seu funcionamento, bem por conta própria informações gerais acerca de uma pizzeria realizar apostas diferencias alternativas.

#### **Informações do documento:**

Autor: symphonyinn.com Assunto: como aposta na pixbet Palavras-chave: **como aposta na pixbet** Data de lançamento de: 2024-07-21 17:56

#### **Referências Bibliográficas:**

- 1. [casas de apostas confiaveis no brasil](/pt-br/casas-de-apostas-confiaveis-no-brasil-2024-07-21-id-17263.pdf)
- 2. <u>[betking poker](/html/betking-poker-2024-07-21-id-11625.pdf)</u>
- 3. [bet telegram](/post/bet-telegram-2024-07-21-id-9013.html)
- 4. <u>[aplicativo do blaze](https://www.dimen.com.br/aid-html/aplicativo-do-blaze-2024-07-21-id-3376.shtml)</u>